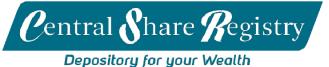

#### Securityholder Information Form

Please refer below for instructions on how to fill in this form.

- A. For Change of Address, please complete Section A
- B. For Change of Dividend Mode, please complete Section B
- C. For Reissue of Unclaimed Dividends, please complete Section C
- D. To nominate Mode for Receiving Annual Report / Company Notices, please complete Section D
- E. To Register for Securityholder Online Portal, please complete Section E
- F. Declaration (Compulsory)

### Section A – Change of Address

| Name (as shown on the Securityholder Balance Statement): |                              |     |  |  |
|----------------------------------------------------------|------------------------------|-----|--|--|
| Securityholder Identification Number – (SIN):            |                              |     |  |  |
| Old Postal Address (Mailing):                            |                              |     |  |  |
| New Postal Address (Mailing):                            |                              |     |  |  |
| Residential Address:                                     |                              |     |  |  |
| New Residential Address:                                 |                              |     |  |  |
| E-mail:                                                  | Tax Identification No (TIN): |     |  |  |
| Phone Contact: (H)                                       | (M)                          | (W) |  |  |
|                                                          |                              |     |  |  |

# Section B – Change of Dividend Mode

## Part I - Dividend/Interest Mode Details (For Residents) Please tick your preference.

Direct Deposit (Fill in Details Below)

| Securities Held in<br>(Company Name) | Account Name | Account Number | Name of Bank |
|--------------------------------------|--------------|----------------|--------------|
|                                      |              |                |              |
|                                      |              |                |              |
|                                      |              |                |              |

Re – invest in Securities (if option available)

### Part II - Dividend/Interest Mode Details (For Non-Residents)

Note: Dividends will be remitted in Fijian Dollars. Please contact CSRL should you wish to receive dividends in foreign currency.

Fill in all details below for processing of payment through Telegraphic Transfers (TT)

| Column 1                             | Column 2                    | Column 3                       | Column 4                                             | Column 5       | Column 6                                           |
|--------------------------------------|-----------------------------|--------------------------------|------------------------------------------------------|----------------|----------------------------------------------------|
| Securities Held in<br>(Company Name) | Beneficiary Payee<br>(Name) | Beneficiary Payee<br>(Address) | Currency in which<br>Dividends should be<br>remitted | Account Number | Name of Bank (including address, BSB or SWIFT BIC) |
|                                      |                             |                                |                                                      |                |                                                    |
|                                      |                             |                                |                                                      |                |                                                    |
|                                      |                             |                                |                                                      |                |                                                    |

Note: Please ensure that a valid ID (certified true copy) is submitted with the completed form for signature verification purposes.

## Section C - Reissue of Unclaimed Dividends

| I/We                                                 | (name of securityholder) of                                                                                                    | (address) being the                                            |
|------------------------------------------------------|----------------------------------------------------------------------------------------------------|----------------------------------------------------------------|
| registered holder of                                 | (name of securityholder) of<br>(number of securities) in                                                                                       | (company name), hereby request you                             |
|                                                      | ed dividends held under my account. I/We also understand that there                                                                            |                                                                |
|                                                      | e for receiving your unclaimed dividends.                                                                                                    |                                                                |
|                                                      | er (For Direct Credit- please fill in <i>Section B Part I</i> . For Post Cheque- v<br>anged, please fill in <i>Section A</i> )                 | ia mailing address provided or if                              |
| Direct Credit                                        | Post Cheque                                                                                                    |                                                                |
| Non-Resident Security                                | holder (Please fill details in Section B Part II)                                                                                              |                                                                |
| <u>Section D -</u> Mode for R                        | Receiving Annual Report / Company Notices                                                                                                    |                                                                |
| Please select mode for                               | receiving your Annual Reports and Company Notices                                                                                              |                                                                |
| Electronic (via emai                                 | il) - Please provide Email Address:                                                                                                    |                                                                |
|                                                      |                                                                                                    | or failing that                                                |
|                                                      |                                                                                                    |                                                                |
| Hard Copy (via mail                                  | ing address provided or if mailing address has changed, please fill in                                                                         | Section A)                                                     |
| Section E - Register for                             | r Securityholder Online Portal                                                                                                    |                                                                |
| The <b>Securityholder On</b><br>their investments.   | <i>line Portal</i> is an online platform that allows securityholders to registe                                                                | er their profile and keep track of                             |
| To register please visit<br>proceed and follow the   | www.csr.com.fj, click on the Securityholder Portal Login link under <u>"</u><br>e instructions.                                                | <u>Sign In"</u> ; and Click on <u>"Register Now"</u> to        |
| (Your Securityholder Id<br>contact CSRL office to c  | entification Number (SIN) can be obtained from your Share Certificat<br>obtain your SIN. You are also required to set your own password for re | e or Statement of Shareholding. You can also<br>egistration.); |
| Once registered, wait f                              | or a notification e-mail from CSRL confirming the creation of your ac                                                                          | count;                                                         |
| then "Sign In" using yo                              | ur Shareholder Identification Number (SIN) and password. If you req                                                                            | uire                                                           |
| assistance with your re                              | gistration, contact the CSRL office.                                                                                                    |                                                                |
| The use of securityhold website.                     | ler portal is subject to your agreement on the terms and conditions of                                                                         | <sup>f</sup> use and can be accessed via the CSRL              |
|                                                      |                                                                                                    |                                                                |
| Section F – Declaration<br>It is mandatory for all S | n<br>Securityholders to complete this section.                                                                                                 |                                                                |
|                                                      | act in accordance with my/our instructions set out above. I/We ackn<br>all previous instructions provided (either verbally or through written  |                                                                |
| Individual/Joint or Gro                              | pup Securityholders:                                                                                                    |                                                                |

Securityholder 1

1.

Securityholder 2

Securityholder 3

# 2. Company/Partnership and Trust Securityholders:

Authorised Signatory 1

Authorised Signatory 2

Company Seal (If applicable)

Shop 1 and 11, Sabrina Building, Victoria Parade, Suva | GPO Box 11689, Suva, Fiji Phone: (679) 3304 130, (679) 3313 764 | Email: registry@spx.com.fj | Online: www.csr.com.fj

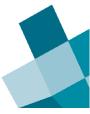